# **Renewal Process**

### Sending a Roommate Request / Form a Group

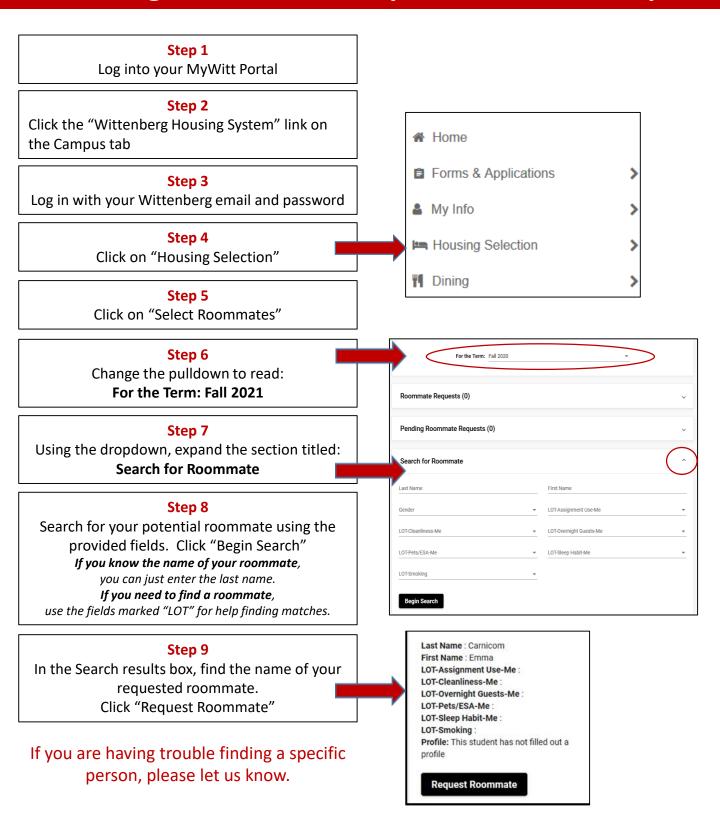

### **Accepting a Roommate Request / Form a Group**

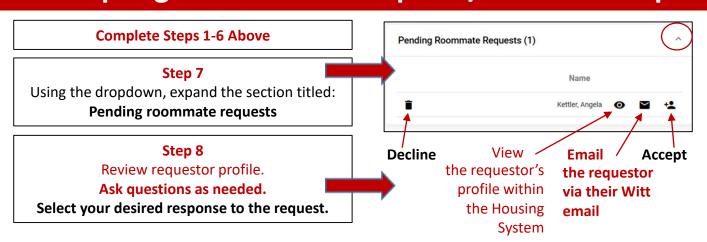

Please respond promptly. You can only belong to one group at a time. You can change your group membership at any point up until the group selects housing.

## **Renewal Process**

#### Selecting a Room/Suite

This process must be completed by someone currently living in the home being renewed.

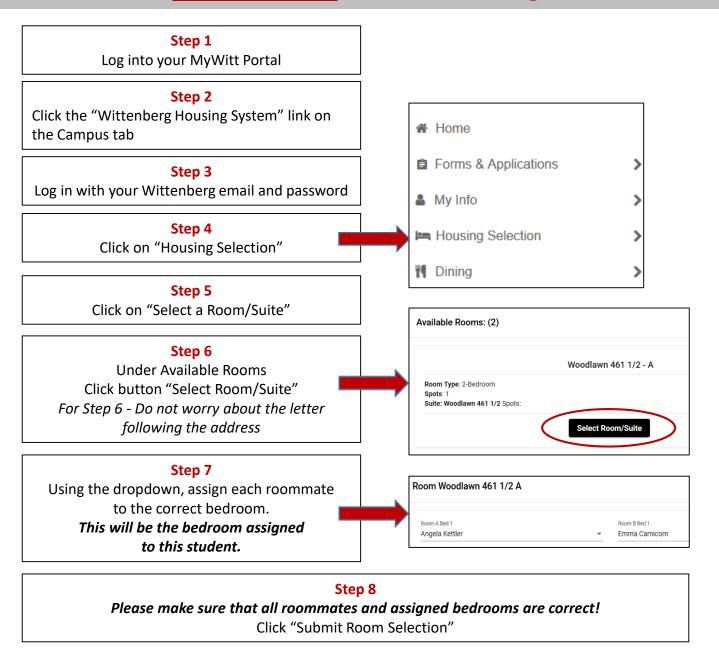

At this point, you and your group members have now completed Housing Selection for 2020-2021 academic year. If you have any questions or need to make any alterations, you can contact Angie Kettler at <a href="mailto:kettlera@wittenberg.edu">kettlera@wittenberg.edu</a>.

Assignments generally will not be altered until after the conclusion of the Housing Selection process.

You will be prompted to make a meal plan selection (if desired) and sent information about options like laundry machine rentals in mid April after the conclusion of Housing Selection.